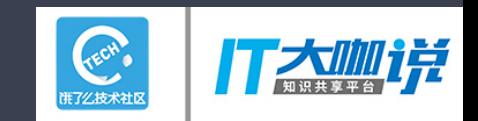

老 曹 半吊子全栈工匠 / 2 0 1 8 . 4

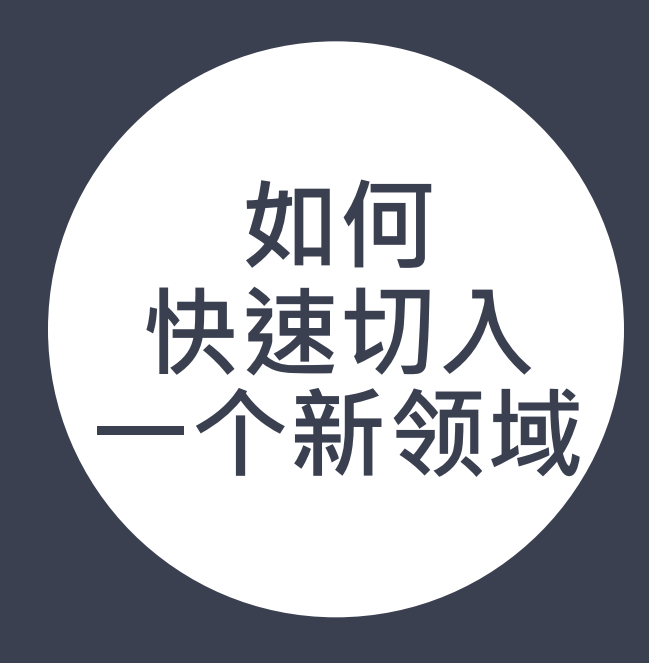

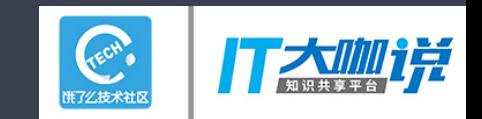

自我介绍

一枚全栈工匠 二十多年码农 三次外企经历 四家创业公司 五篇铅字文章 六次沙龙分享 七年一种生态 八种编程语言 九项专利获批 十位作者之一

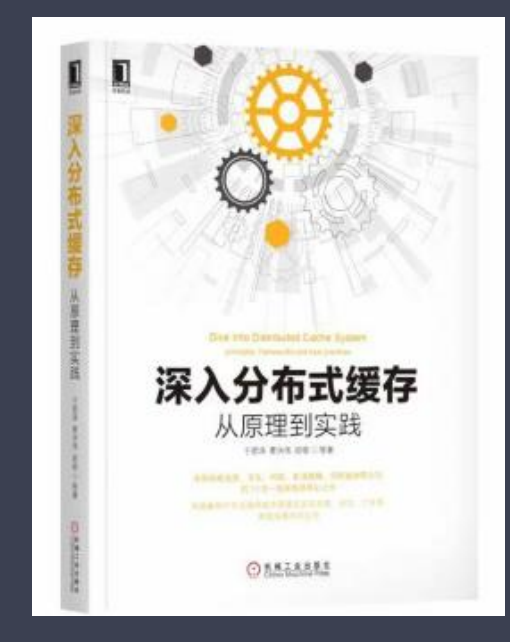

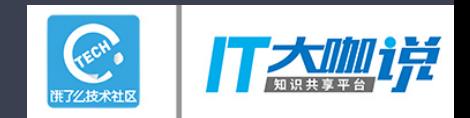

#### 如何快速切入一个新领域

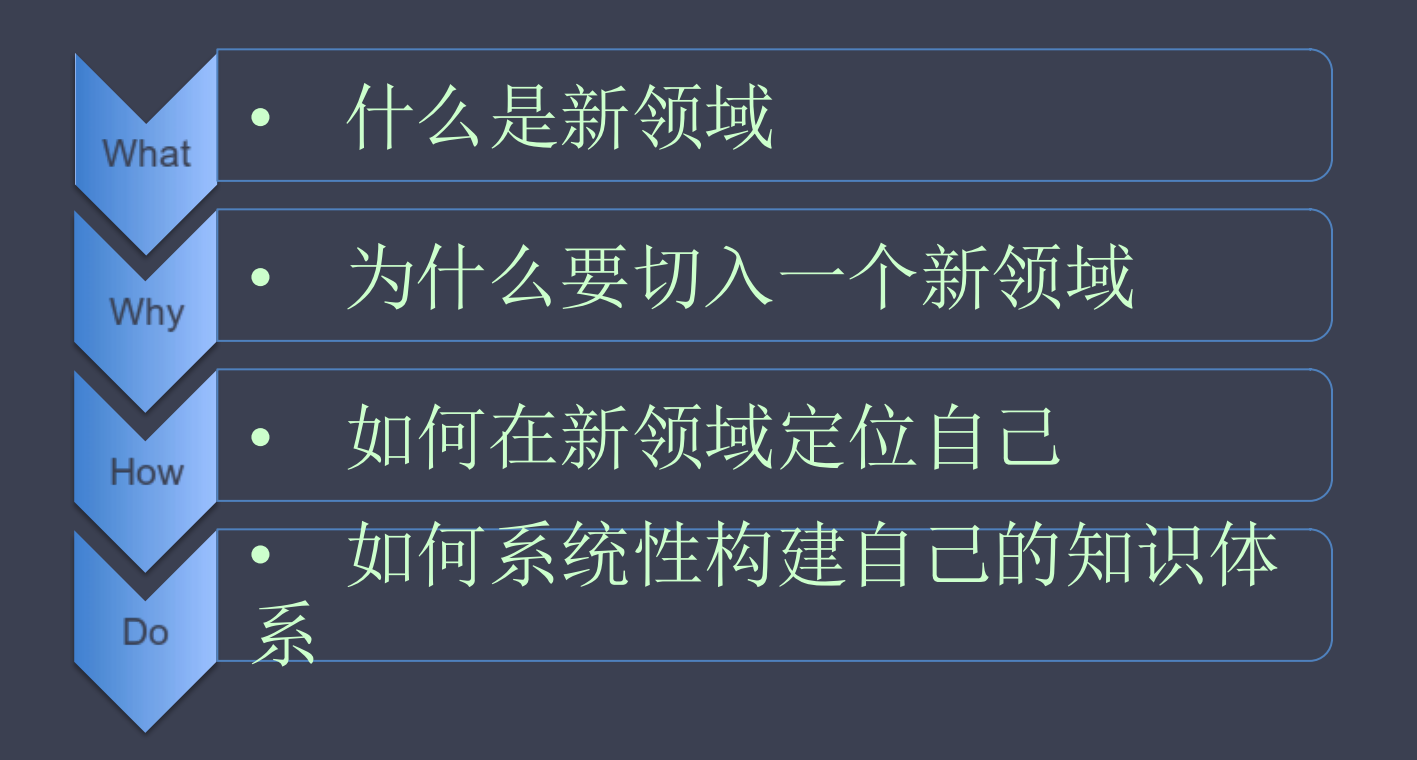

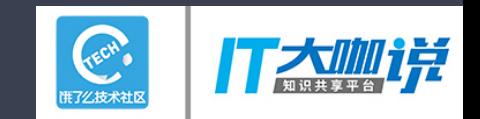

# 什么是新领域

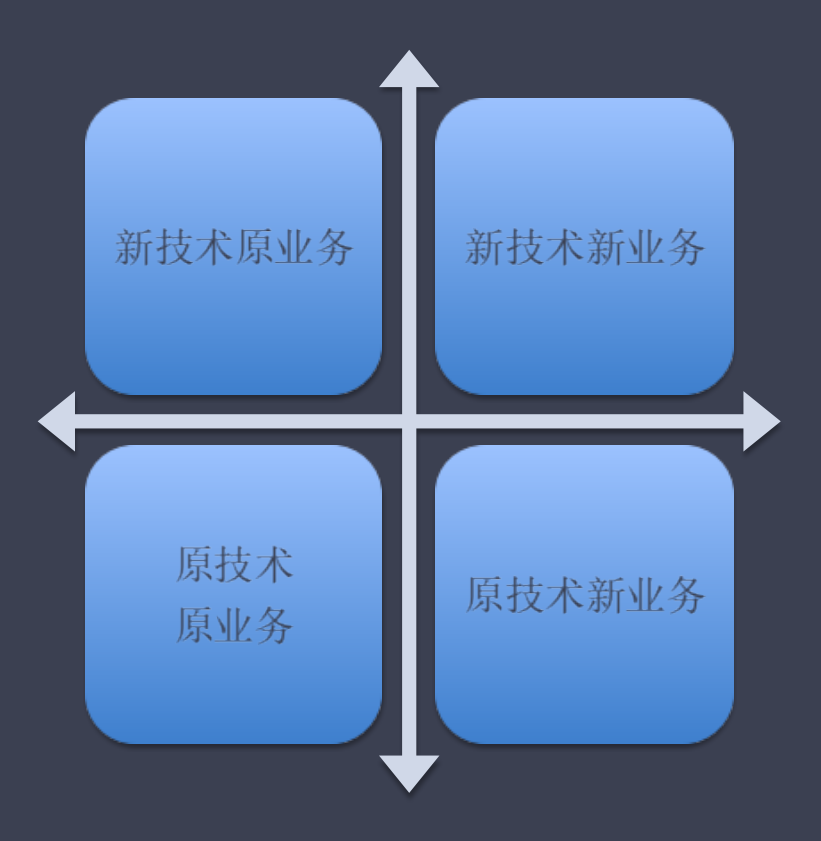

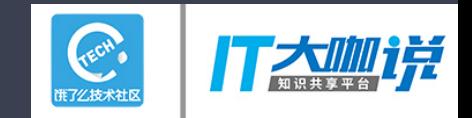

#### 为什么要进入新领域——人在江湖

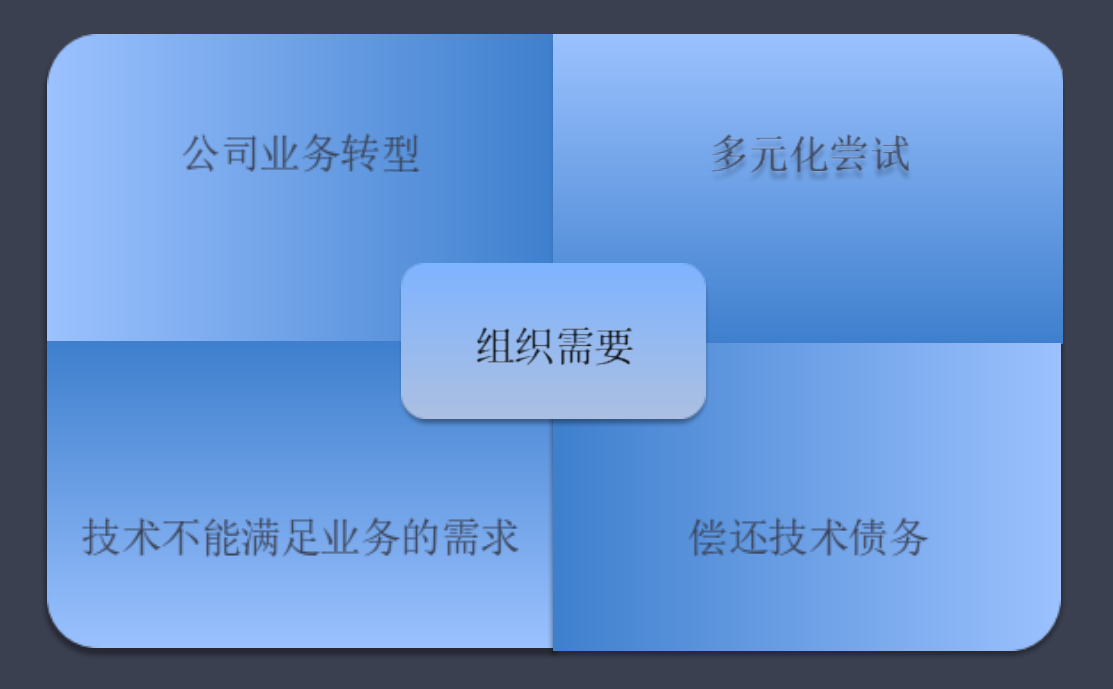

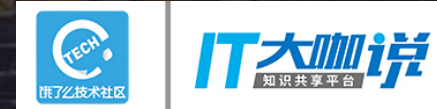

#### 为什么进入新领域-个人追求

#### 对自我技术的完善

#### 对财富的追逐

#### 对技术趋势和 产业趋势的 自我洞见

 $6^{\circ}$ 

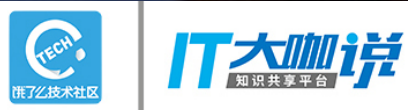

#### 如何定位在新领域的自己-知己者明

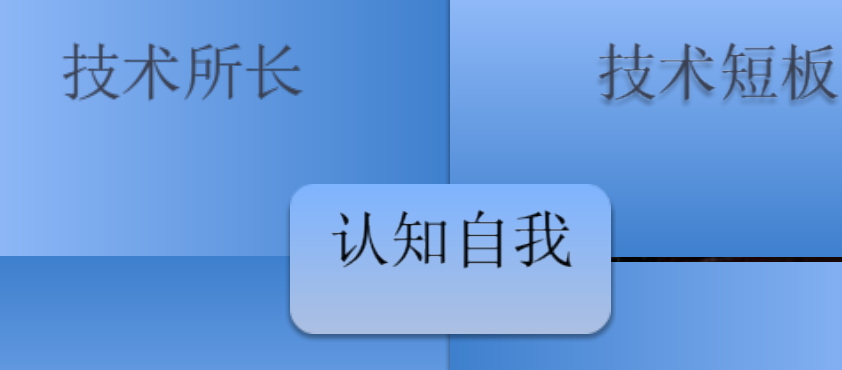

兴趣所在 目标期望

### 如何定位 在新领域的自己

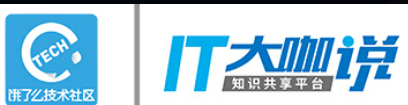

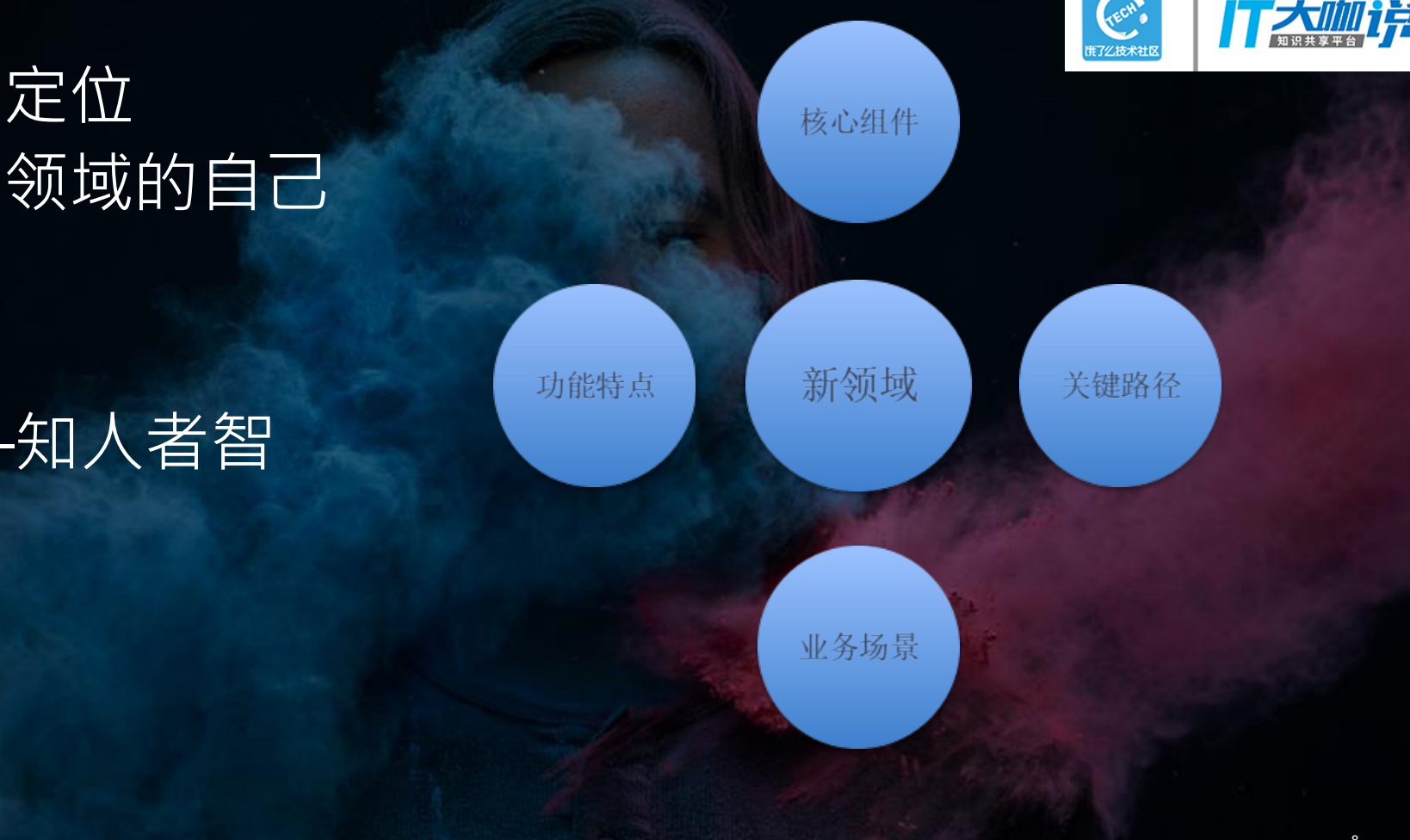

## 如何定位 在新领域的自己

### 知己知彼

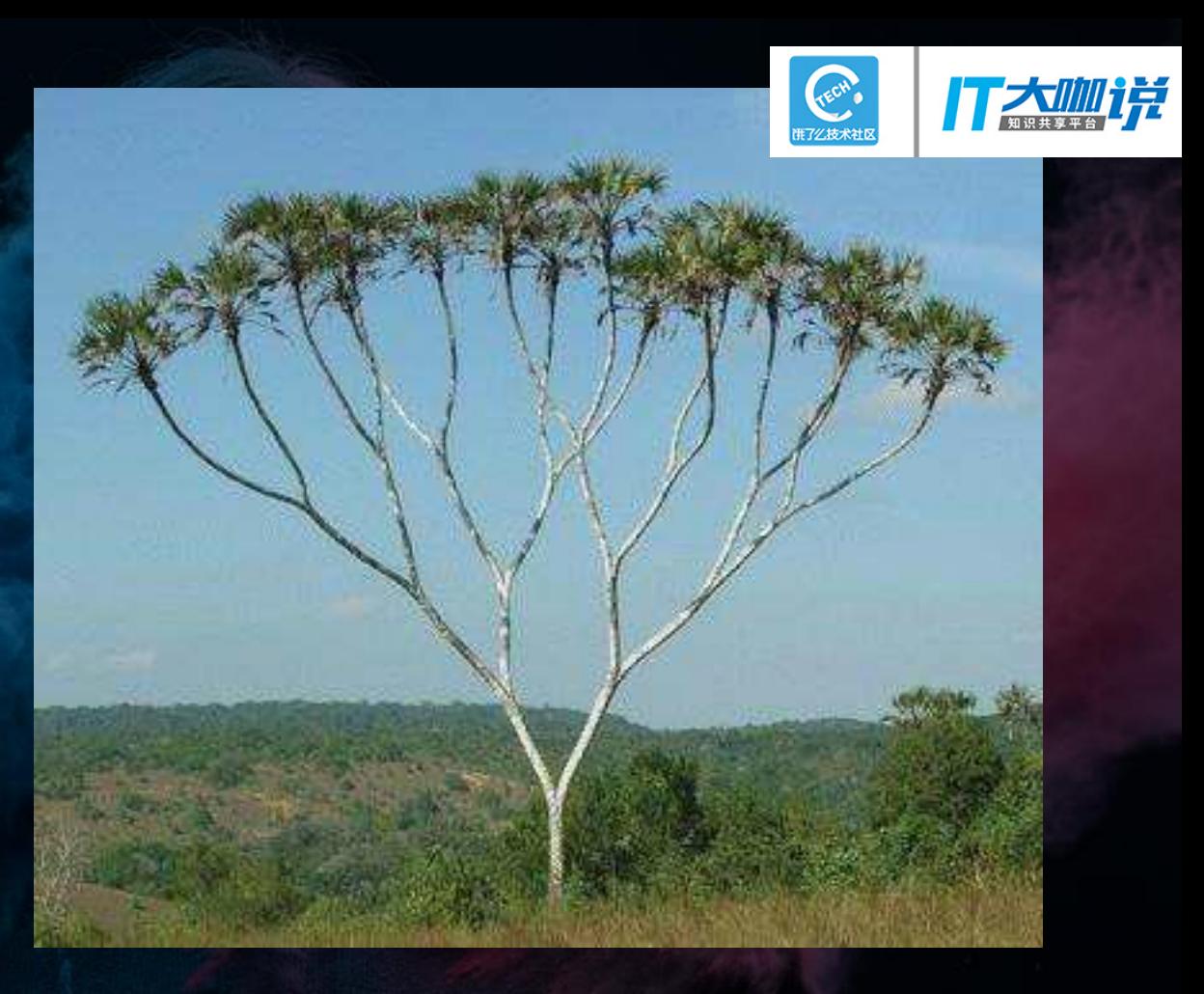

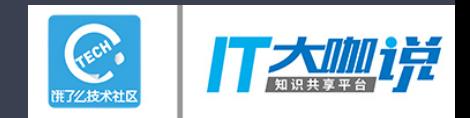

#### 如何快速切入新领域?

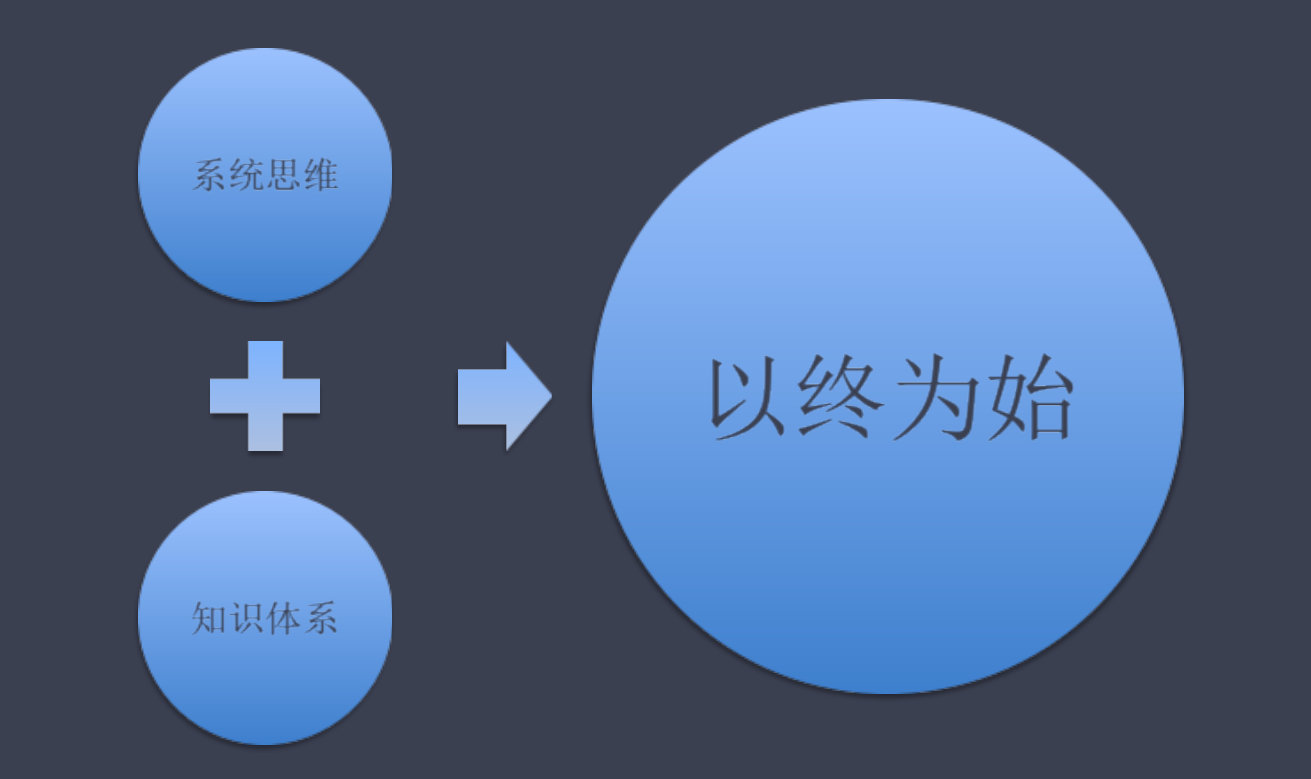

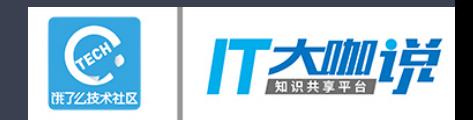

### 什么是系统?

A system is a regularly interacting or interdependent group of items forming an integrated whole.

Every system is delineated by its spatial and temporal boundaries, surrounded and influenced by its environment, described by its structure and purpose and expressed in its functioning.

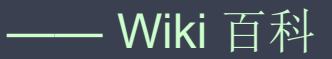

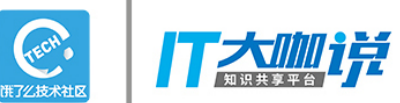

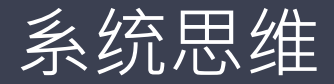

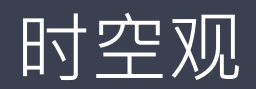

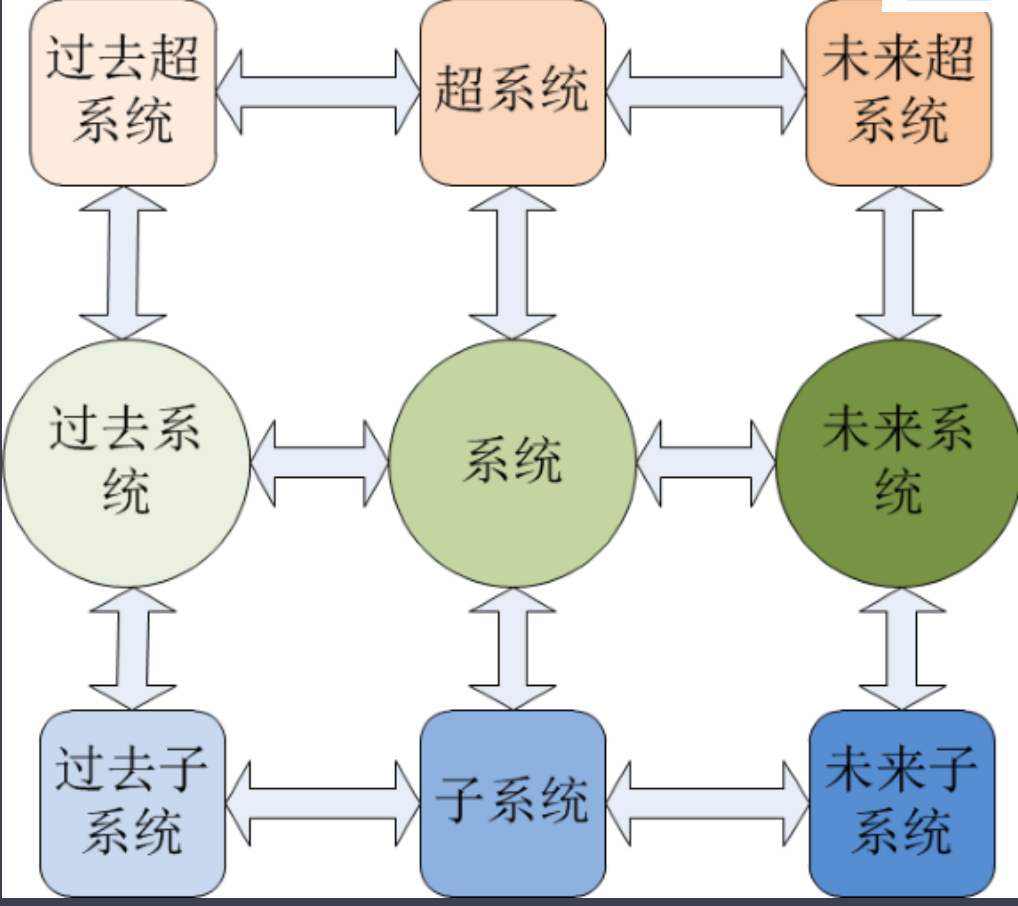

wireless\_com| 12

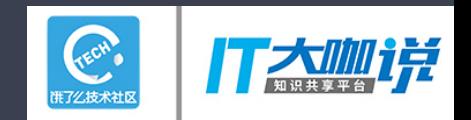

### 示例: AI的简明理解

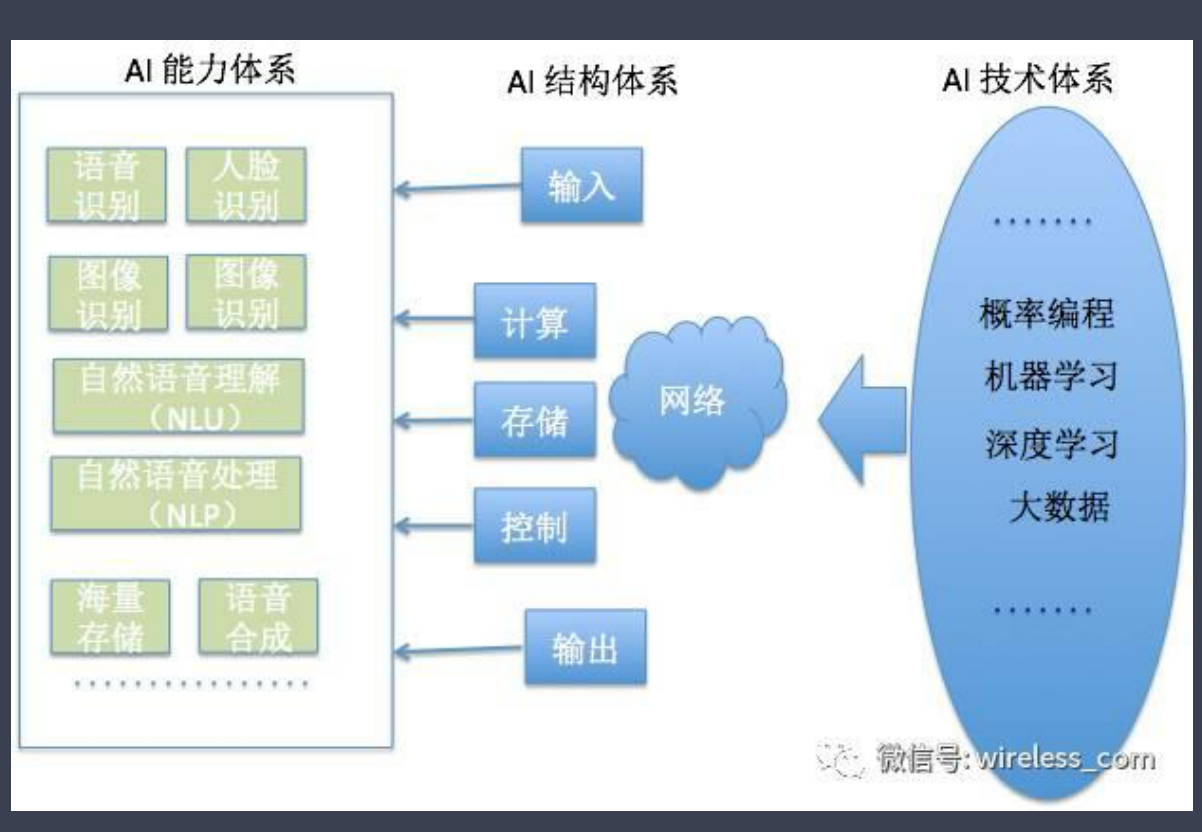

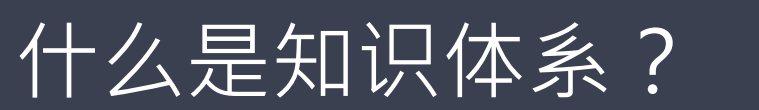

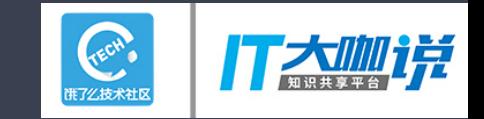

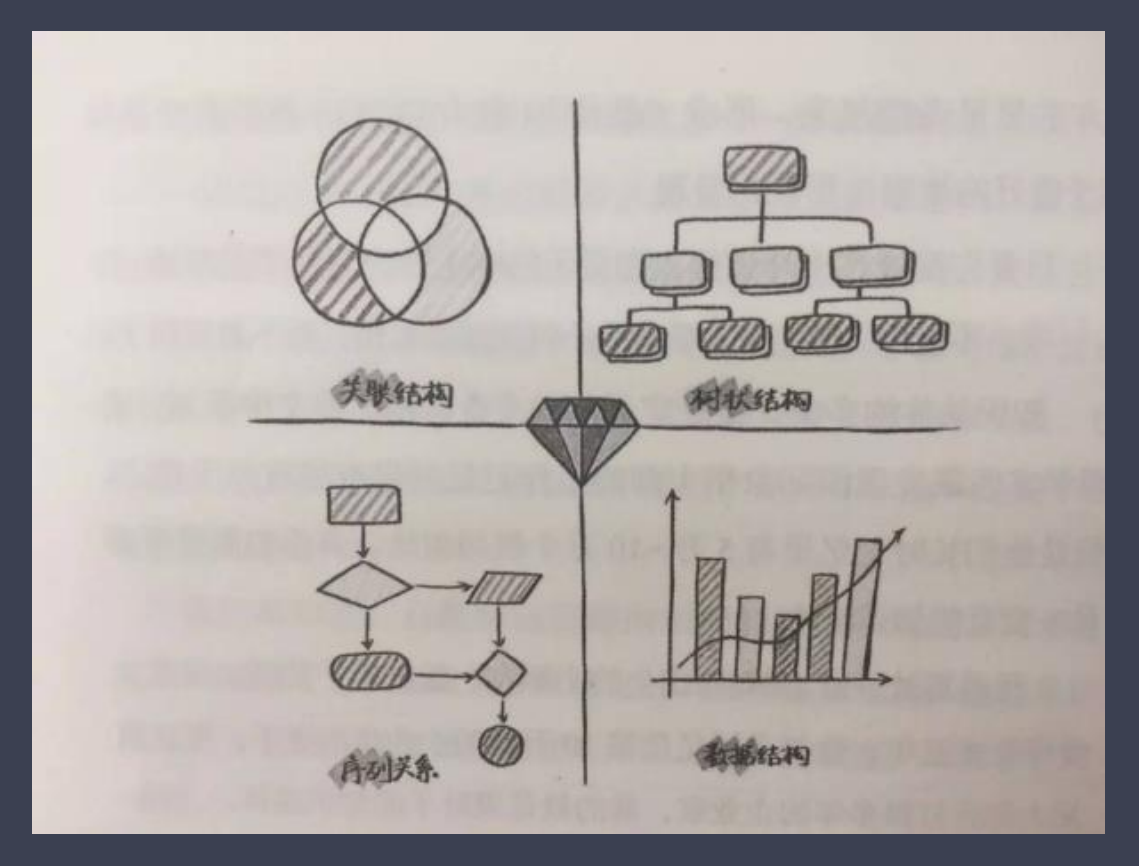

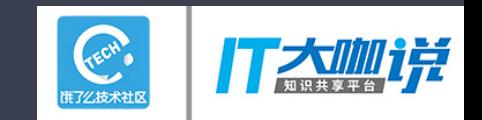

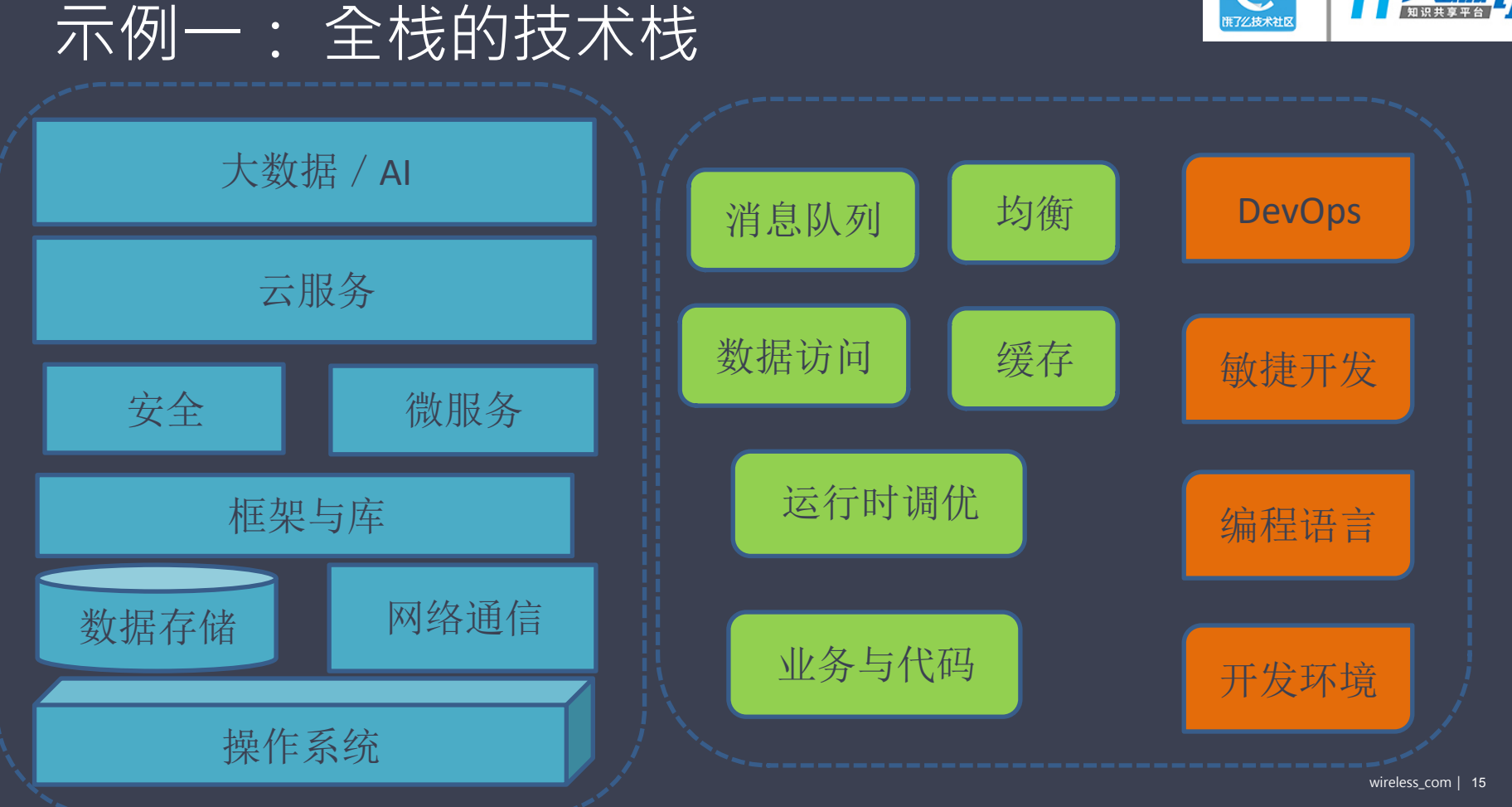

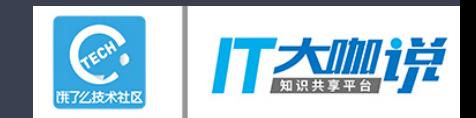

# 示例二:缓存

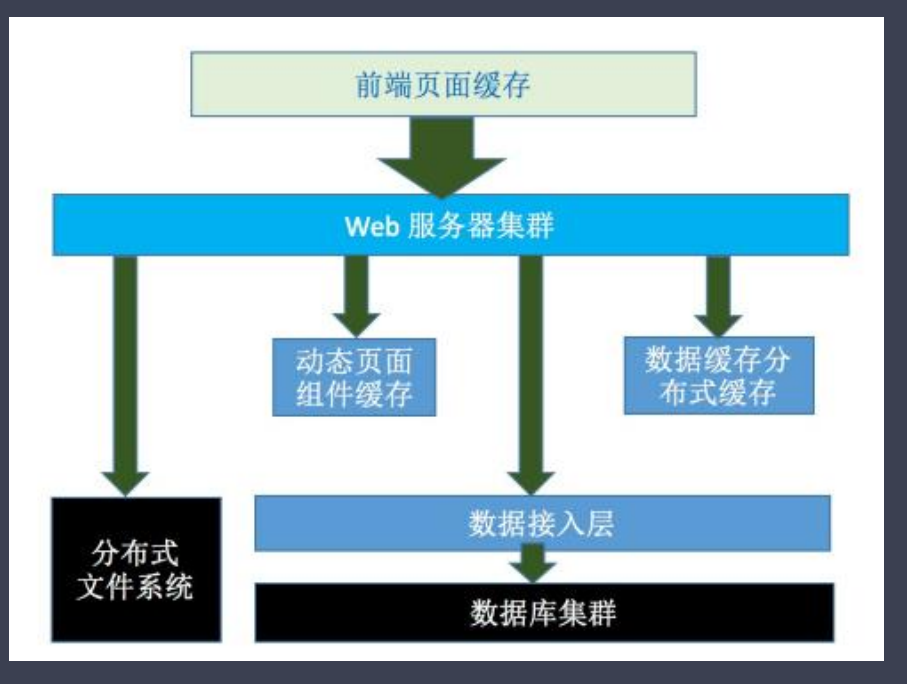

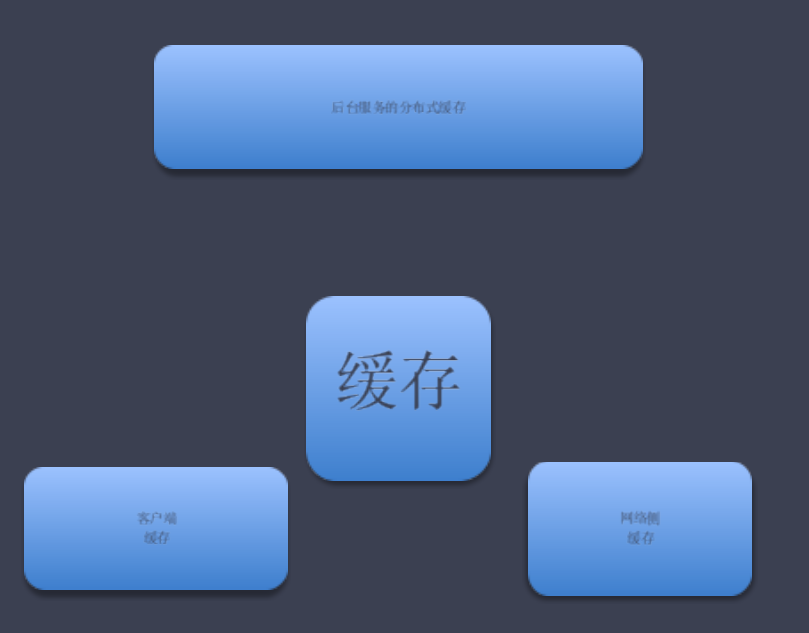

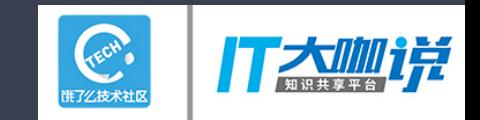

## 示例三: 嵌入式系统功耗金字塔

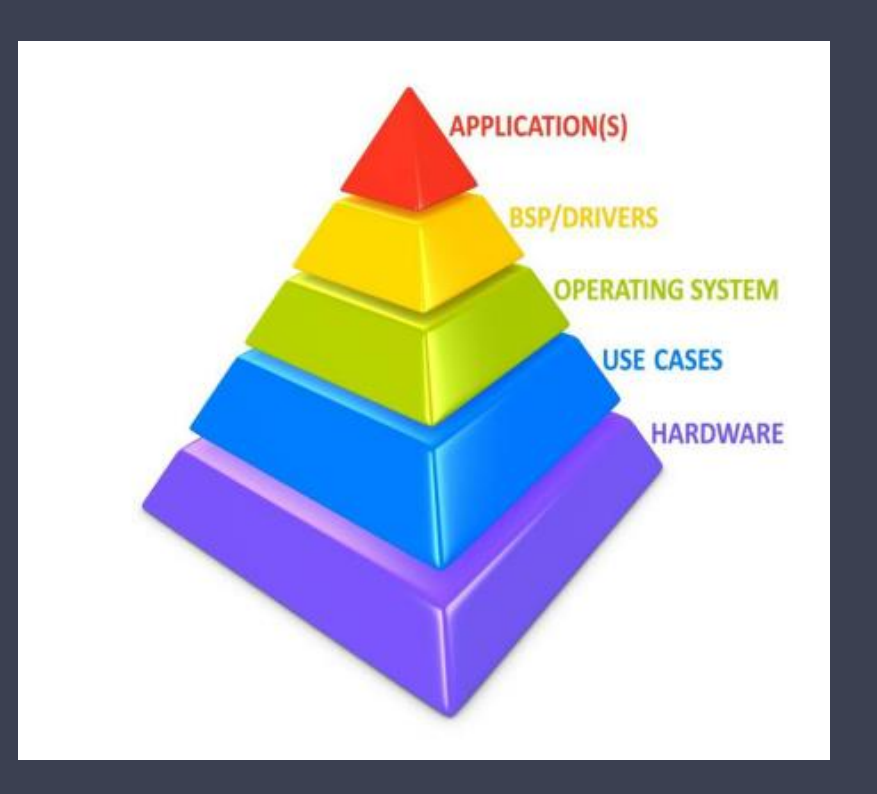

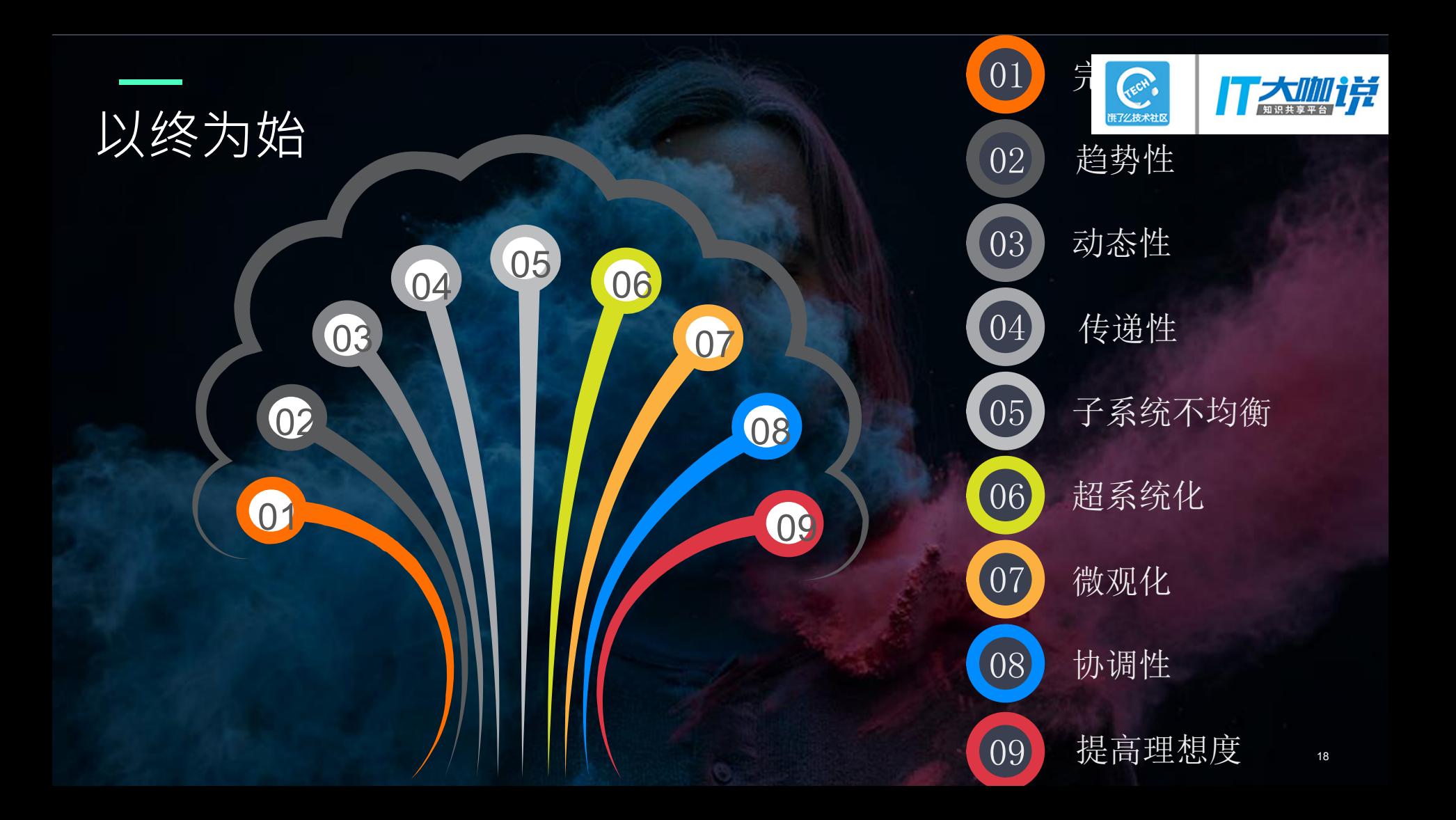

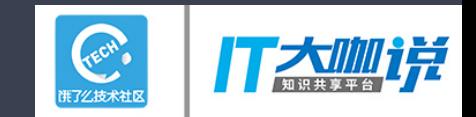

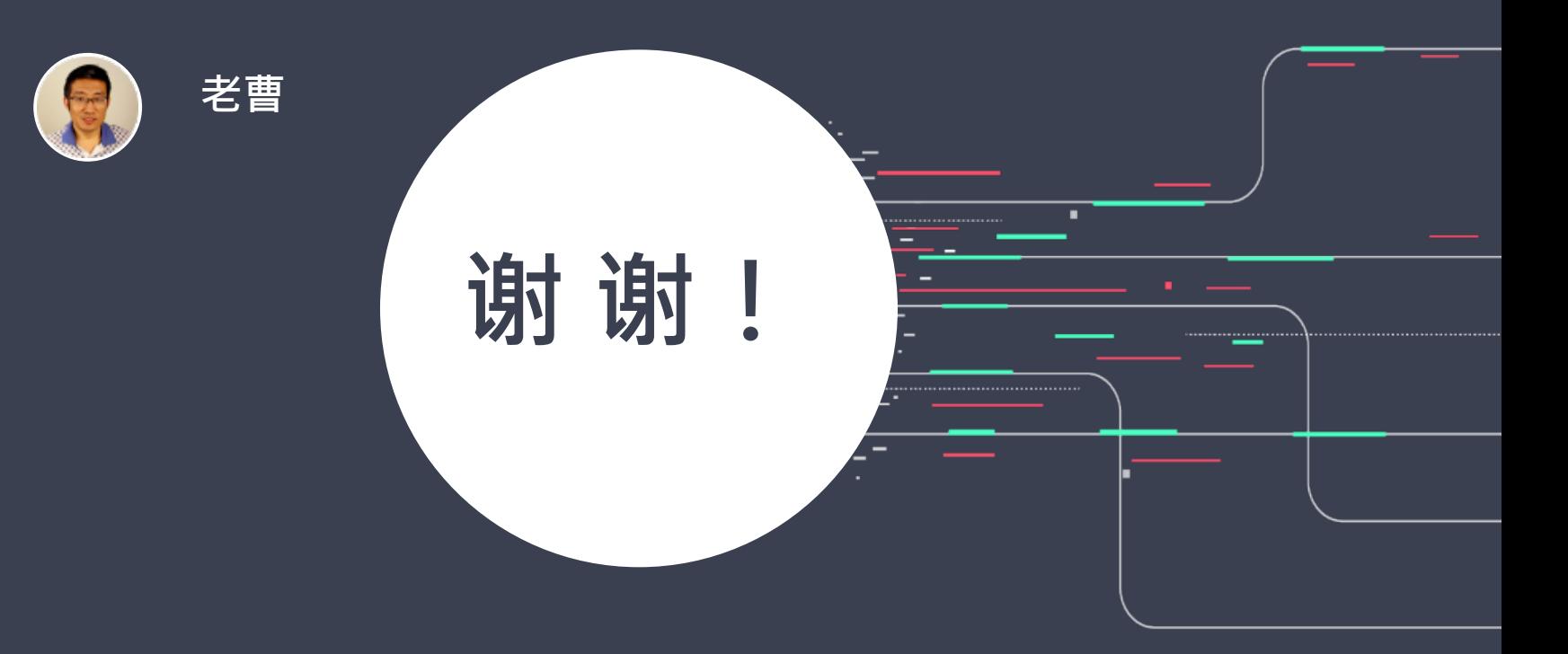